### **T500** 移动式真空检测箱

## (让测量更简单的真空计)

## 使用说明书

**(**模拟线性输出**+**二路继电器触点输出**+RS485** 通讯输出**)**

**(**一键调零调满**+**密码锁继电器上下限控制调节器**)**

(断丝故障自动检测**+**继电器输出安全栓锁)

(标准 **MOBUS RTU** 通讯格式适用于 **DCS**、**PLC** 集群信号采集)

(可高达 **100**(**63H**)个真空计二线并联集群编组通讯)

(直读 和幂次方双显示模式 **Torr**、**Pa**、**mbar** 三种单位显示)

测量范围**: 1.0x10<sup>5</sup>—1.0x10-2 Pa**

 $(1.0x10^3 - 1.0x10^4 \text{mbar}: 7.6x10^2 - 1.0x10^4 \text{Tor}$ 

## 上海云捷真空仪器有限公司

技术支持: (021) 62315744、13916869915 ,公司网址: [www.shyjvac.com](http://www.shyjvac.com/)

### **T500** 移动式真空检测箱使用说明书

### 上海云捷真空仪器有限公司

#### 一、 前言、

用户在购买或使用 **T500** 移动式真空检测箱之前,必须详细阅读本说明书中有关条款。本仪器是 ZDZ-2D、 ZDZ-52、ZDR-1、ZDZ-D1、DZA1 数显电阻真空计的换代产品。一体化设计,让真空测量更简单。

本仪器应用真空中热传导与真空度有关的原理测量真空。采用美国 AD 公司 16 位高速数据采集系统及高稳定 微处理机监控新型线路,采用上云牌金属电阻规管(国外称皮拉尼规管), 在机械泵测试、真空冶炼、真空浸渍、空 调冰箱生产线等工业和科研部门有广泛应用。

### 二、 主要技术指标

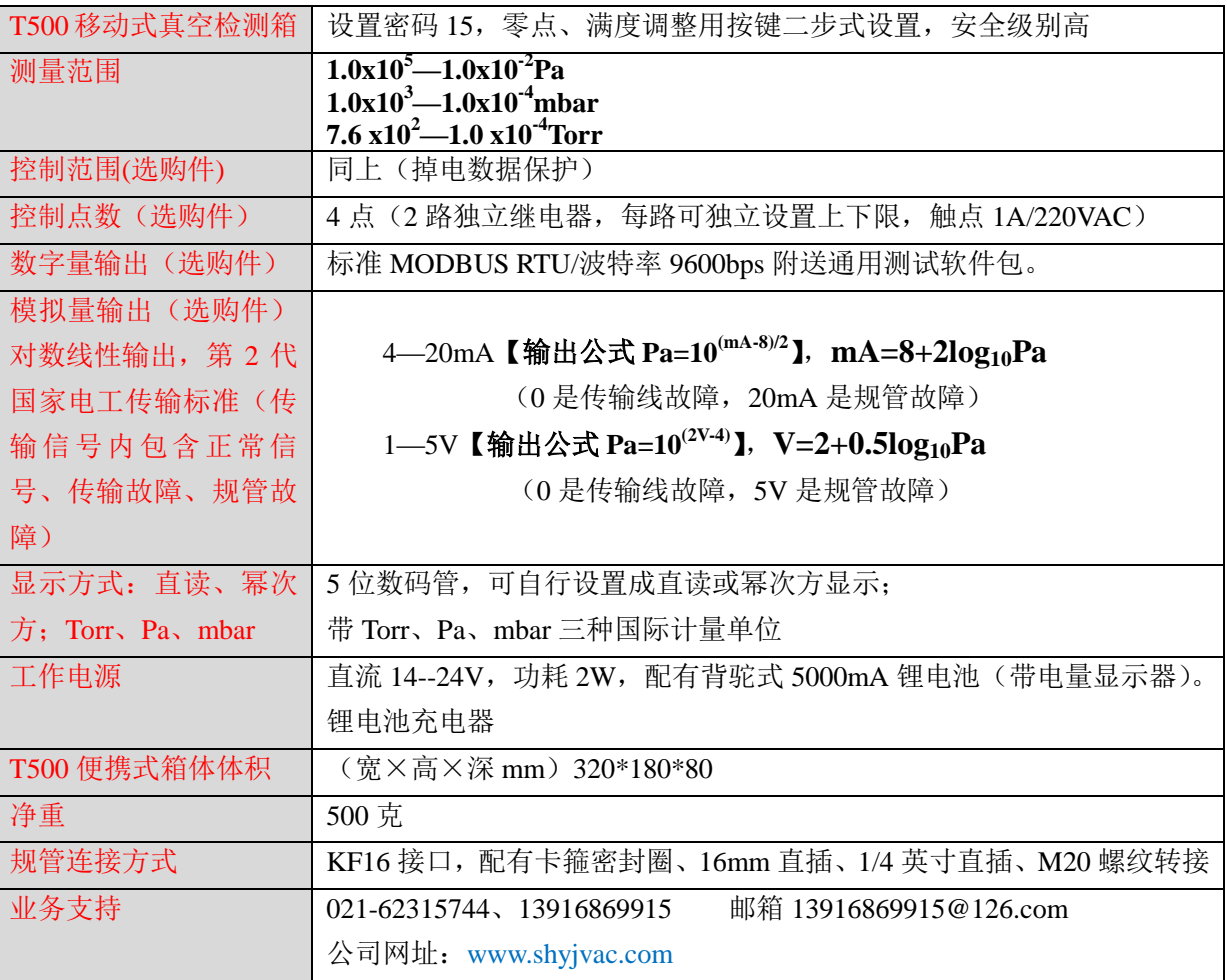

三、仪表图片:

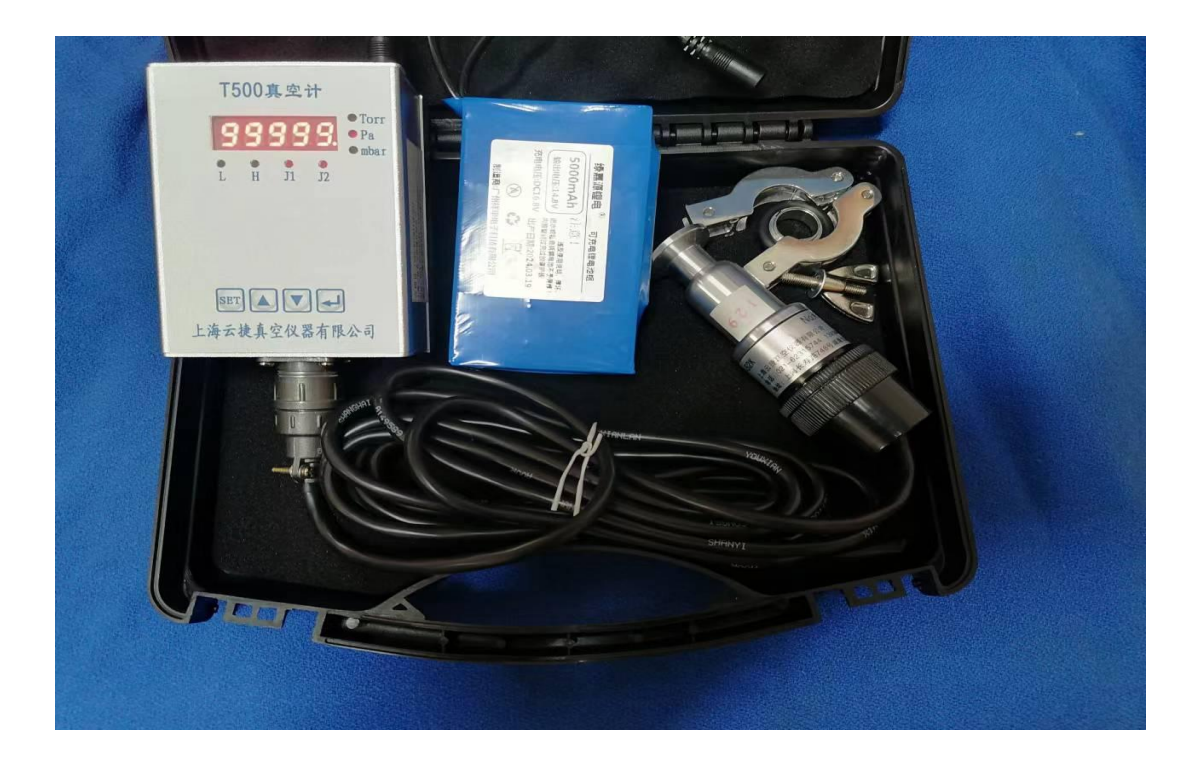

### 四、使用方法:(只需测量的用户仅阅读以下 A 项即可)

### **A**、基本测量(禁止带电插拔):

1、打开 T500 移动式真空测量箱,取出 T500 真空计, 把电缆和规管连接, 按真空密封要求接入真空设备, JK 插座插入随机带的锂电池,(也可以从 9 针插座的 1 号(+)和 2 号脚(地)接入),即进入仪表显示态。仪器显示 窗显示的即为真空测量值,初次使用时必须调一次满度,方法:在确定没抽真空大气压状态下,短按 SET 键(出 现 **LOC00**)**→**再长按 **SET** 键 **5** 秒以上**→**(等出现 **FULL** 后 **3** 秒出现真空测量显示)再短按 **SET** 键(此时显示满 度 **1.0E5Pa**)**→**再按↙键确认回到正常真空测量状态。

调零调满操作表

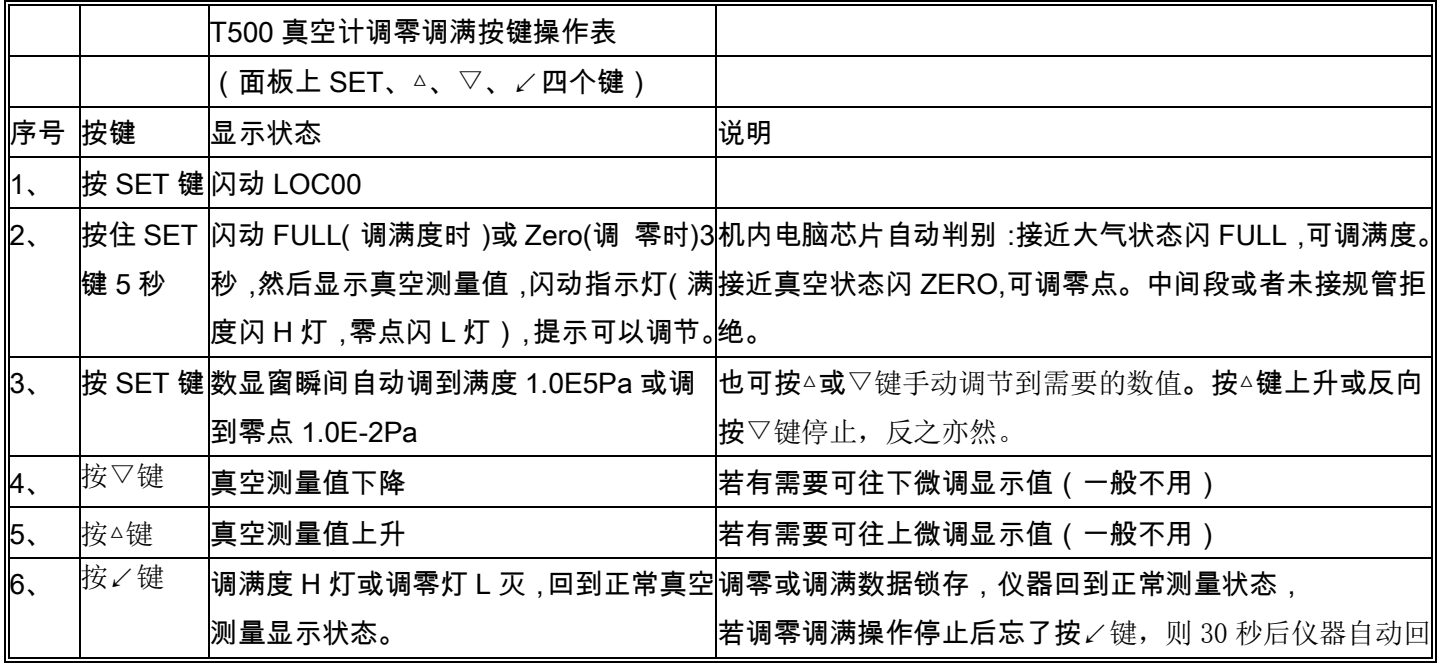

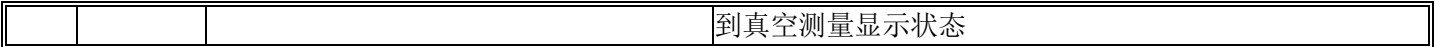

3、开启真空设备的抽气泵即能测量出真空度的变化。

注: [若要调整仪表的零点, 可将真空规用扩散泵或分子泵抽至 1.0E-2Pa 以上, 稳定 10 分钟后按上述调零调满表介绍 的方法调零。本条慎重操作,不具备条件者禁止操作]。

4、读数方法: 本仪表有直读法和幂次方显示二种显示法(用户可在仪表上自己设置), 举例: 直读法 365Pa=幂 次方 3.6E2Pa=3.6x10<sup>2</sup> Pa ; 直读法 6.47Pa=幂次方 6.4E0Pa=6.4x10<sup>0</sup>Pa; 直读法 0.15Pa=幂次方 1.5E-1Pa=1.5x10<sup>-1</sup> Pa。 5、若真空设备有漏气,可选购我单位廉价 LJD-4000 真空检漏仪对设备快速检漏。将检漏传感器按图示接在真空设备 上,开启真空泵抽气,用 R22 氟利昂气体对焊缝喷吹,有报警声的就是漏点。

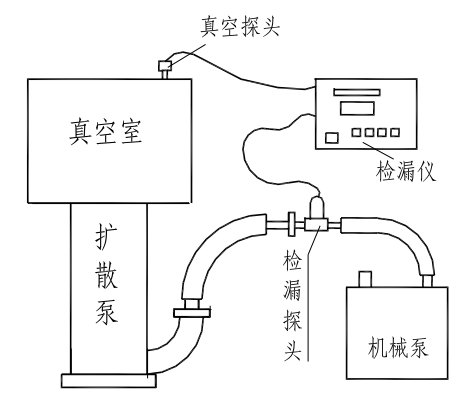

### **B**、仪表功能设置(只要测量功能者,无需看以下内容):

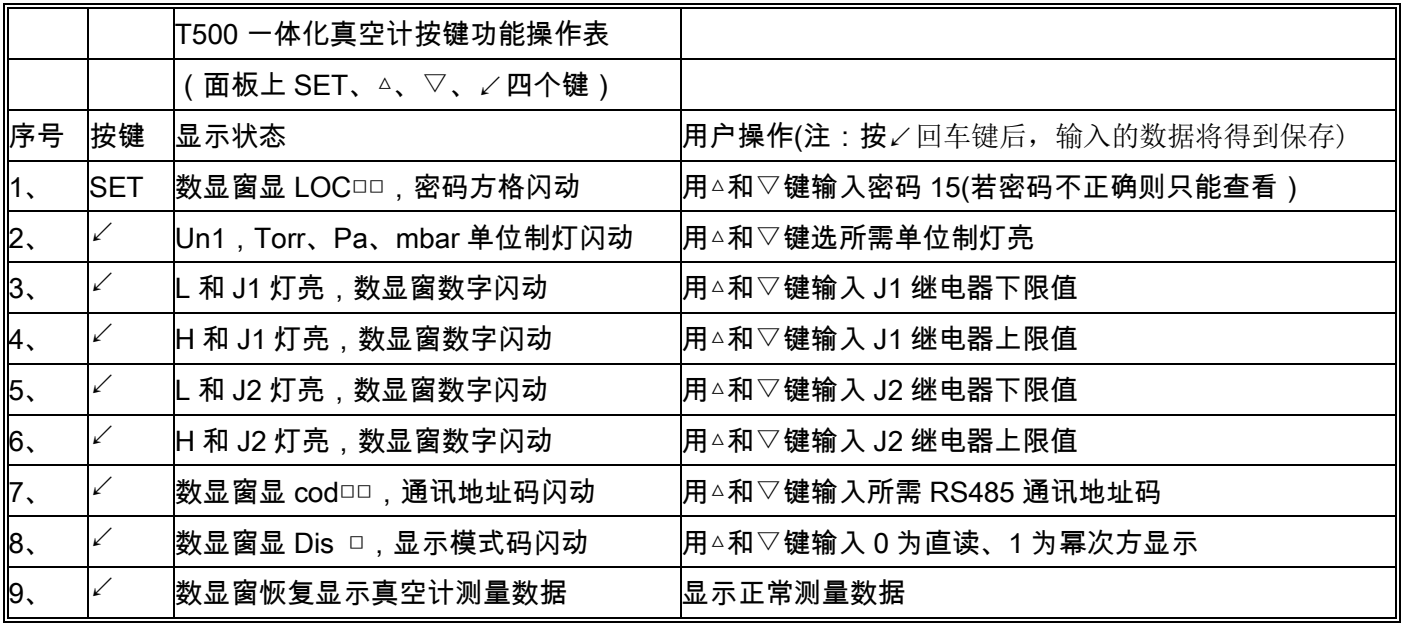

设置操作注意:**1**)、仪表在设置态若超过 **30** 秒不操作键,则 **30** 秒后仪表自动恢复测量态。**2**)、继电器上限设定值必 须≥下限设定值,否则仪表自动强制更正。3)单击△和▽键,数字单个升降;双击△和▽键,数字连续升降;双击△键后 可按▽键停止,反之亦然。

1、输出控制继电器使用注意点:1)输出控制继电器请接中间继电器,再输出控制。这样的好处是万一发生故障只烧 中间继电器保护了真空计内继电器的安全(注意:本继电器每组输出触点上并有 0.01 微法的灭弧电容,当接交流负载 时可能会有几毫安的漏电流,但接直流负载时不会有影响)。

2、每路输出继电器的上限设定必须≥下限设定,当上限设定大于下限设定时,控制输出有一个回差,即当测量值低 于继电器下限设定时,继电器得电,常开触点接通,常闭触点断开,面板上相应继电器灯(J1 或 J2 灯)点亮; 当测 量值大于继电器上限设定时,该继电器失电,常开触点断开,常闭触点接通,面板上相应继电器灯(J1 或 J2 灯)灭(例: 某旋片真空泵节电运行:将该泵通过中间继电器接入本仪表 J1 继电器常闭回路中,该 J1 的 H(上限)设为 50Pa,J1 的 L(下 限)设为 10Pa, 则当真空泵上电从大气开始抽气到达 10Pa 后,泵自动停止工作,当系统内真空缓慢泄漏至 50Pa 时真空 泵又自动开始抽气),这在控制工程中是非常有用的,可以防止在动作点附近频繁开关电器;当上限设定=下限设定时, 控制输出没有回差,可以用作控制工程的精确控制。本仪器软件设计上考虑了用户设置时可能发生的粗心,当上限设 定∠下限设定时,软件自动纠错,强制使上限设定=下限设定)。

3、若规管断丝或规管线断则面板上显示"-----",同时强制关断继电器输出。

五、仪表和上位机(计算机、DLC、PLC)的通信(技术支持:021-62315744、13916869915):

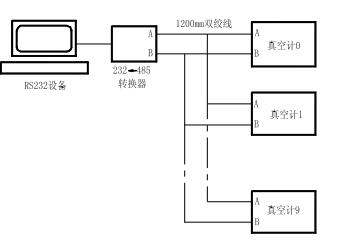

### RS485 MODBUS RTU 通讯协议 ·

A、通讯格式(MODBUS RTU 格式):

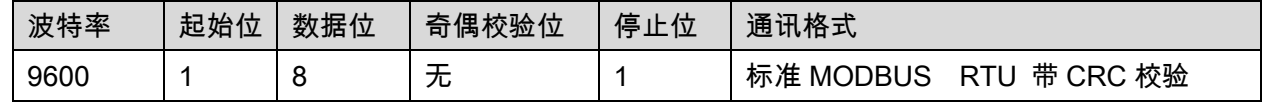

B、读指令:上位机(PLC、DCS、电脑)给真空计发送命令(读取数据 5 位字节):

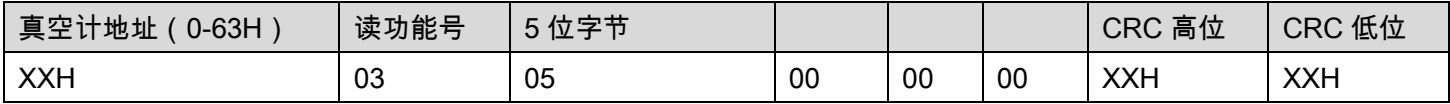

C、下位机(真空计)返回应答指令(输出 5 位字节,10 位(0A)数据长度,高位 DH 都是 00):

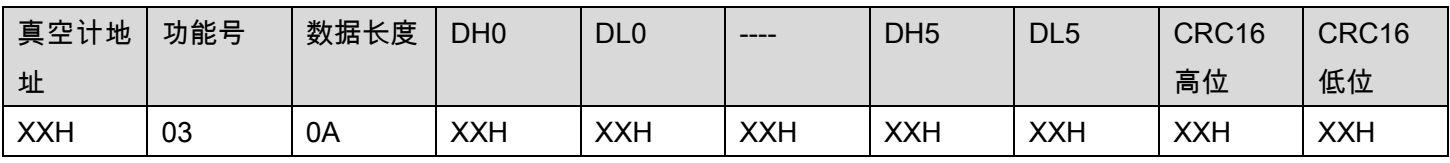

备注:1,真空计地址是:00-63H 对应 0#到 99#真空计(在真空计面板菜单命令 Cod 中可以 0-99 设置)

2, 数据 DH0,DL0 组成一个字符, 表示返回数据的第 1 字节, 本协议高位字节都是 0。

D、举例说明:

查询 1 号真空计:此时 1 号真空计显示 6.4E+3Pa(6400Pa)

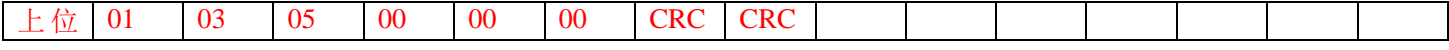

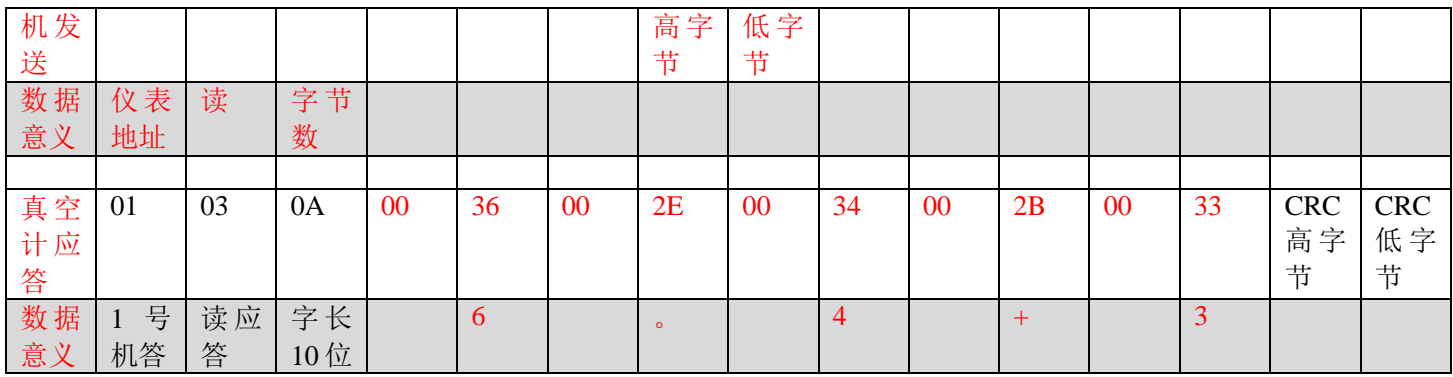

E、联网实测 1: 见下图打开通用通讯软件 MODSCAN32 应用程序测试(网上下载, 或联系云捷索取),

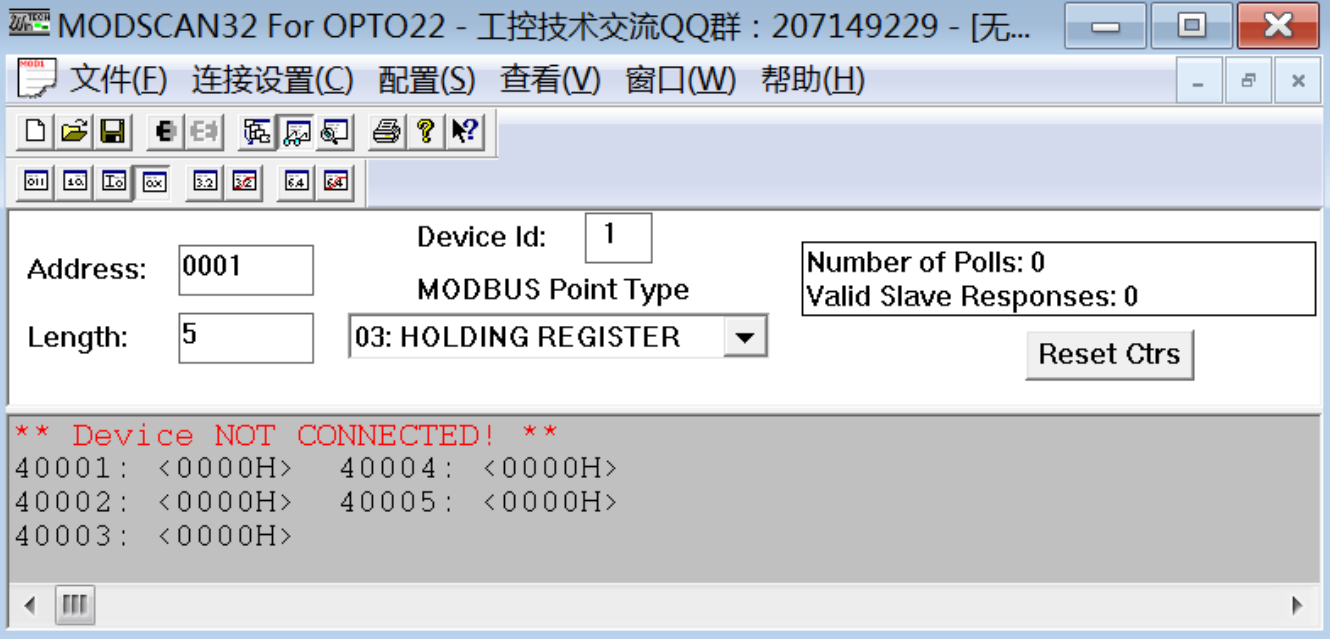

其中: Length 框填 5, 选 03: Holding Register, 连接设置中波特率选 9600, 上方连接设置中的协议选择中选 RTU 标 准模式,再点打开连接,得到结果如下:

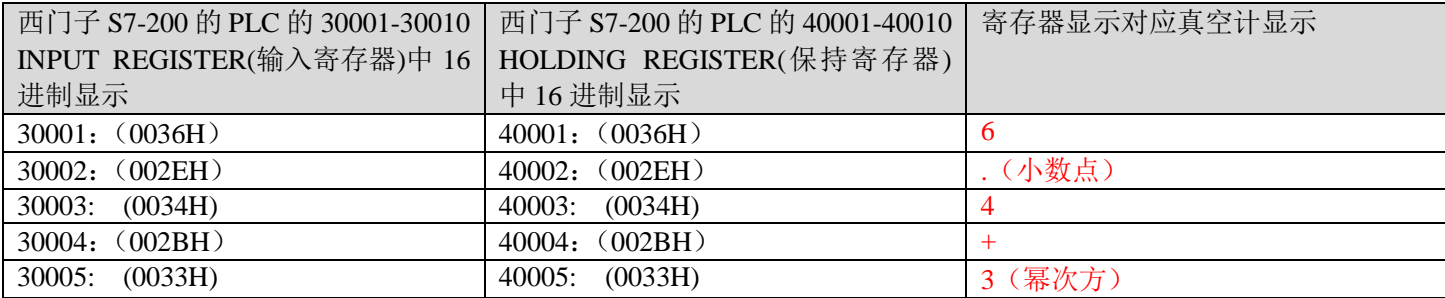

F、联网实测 2: 打开 modbus rtu 的"串口调试软件 4.5" (网上下载, 或联系云捷索取)

1. 由主界面进入"设置参数" 界面,正确选择所用串口及参数并确认。

2. 在"发送内容"的文本框中选"按 16 进制"

3. 在"发送内容"的文本框中键入:01 03 05 00 00 00 45 06 (红色是 CRC 校验自动得出),01 代表 1 号真空

### 单击"手动发送"或"自动发送""按钮,在"接收回显" 文本框中就收到 1 号真空计的信息。

六、本真空计功能助记符及操作术语:

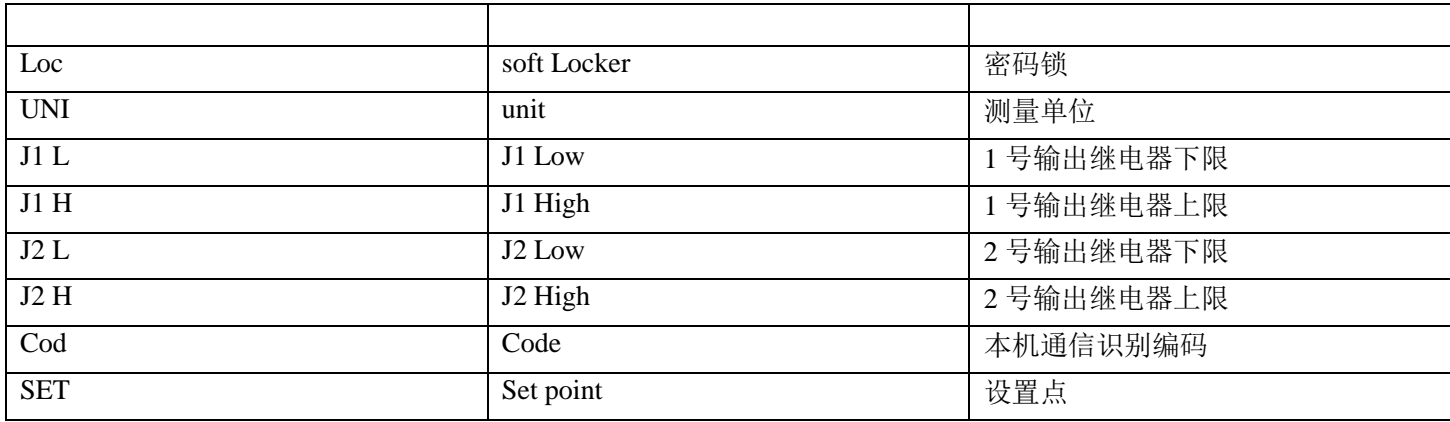

### 七、**T500** 真空计**---DB9RA/M**(**D-Sub 9** 针输出口)脚号定义:

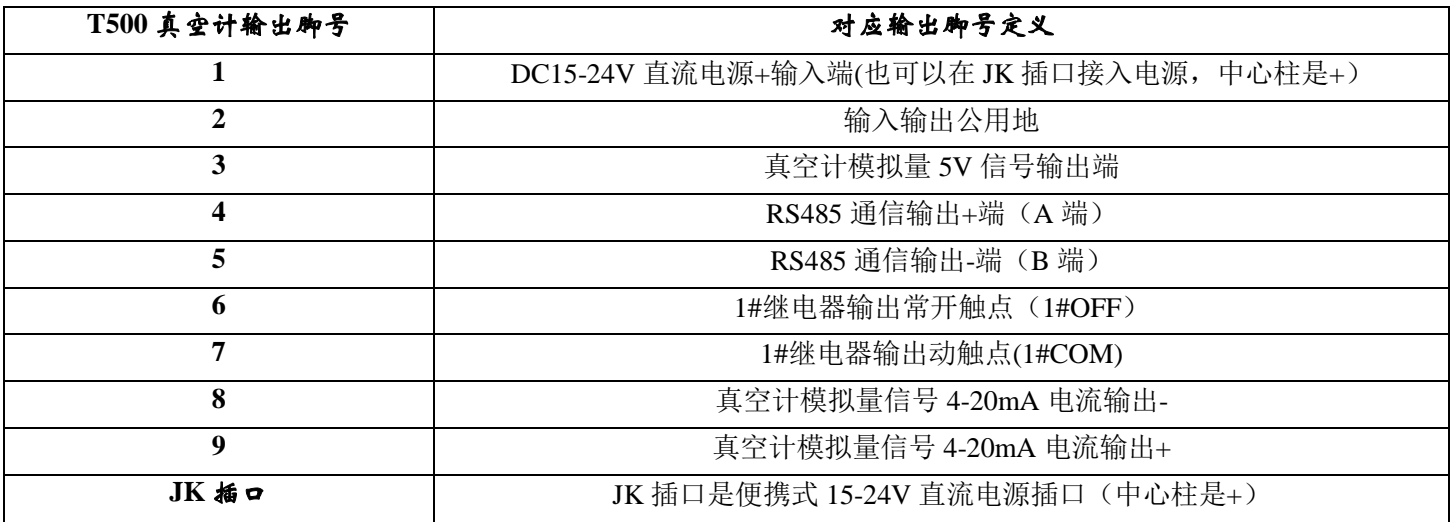

八、仪器成套性**:**(真空配件如卡箍、短节、不锈钢波纹管等请致电我公司另行购买)

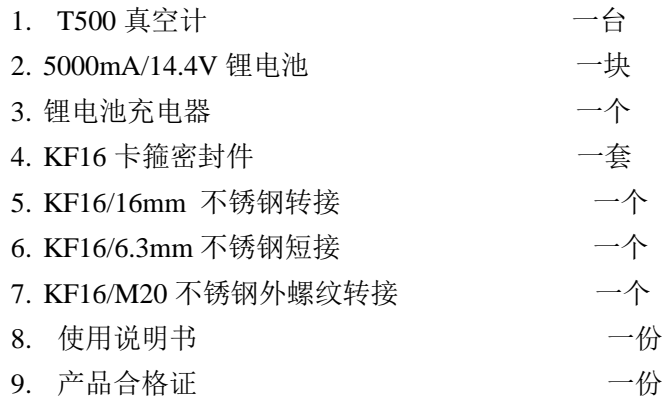

#### 十. 故障检测及维修

1.本仪表是绝压式测量仪表,绝压基准为 0.01Pa,满度一次调好后随着仪表使用期的增长,满度值会下降,若在

1.0E4-9.9E4 时不用再调整。不会影响 3000Pa 以下真空度的测量的准确性

2.显示"-----"是规管未接或规管丝断,规管丝断无法修理,必须重新购买。

3.测量误差大可能是规管沾污需重新校正零点和满度,请在 0.01Pa 以上高真空条件下调零。

4.测量时数字显示上下乱跳可能是真空设备有漏气,请按"真空连接要求将真空设备密封好。

5.抽气时间增加而真空读数反方向变动,一般是已到该泵的极限真空(或该泵用油品质不佳,泵芯旋转摩擦后温 度上升使油液化粘度下降,导致泵腔真空密封性能不良)

6.仪表一般不易损坏,有故障大都是规管有问题,请更换规管。本机免费保修一年(规管是易损件不属保修范围), 保修期后有偿服务。

警告;**1**、接线端必须按说明书要求联接,接错会导致仪表毁灭性的损坏。**2**、不能带电插拔。

### 仪器修理(一定要用泡沫填充物包扎好)用门对门快递寄回本单位。

十一、仪表功能的拓展:

大气压-10-6Pa 高真空测量请选本单位产指针或数显复合真空计

检漏请选本单位产 LJD-4000 真空检漏仪

真空度-时间坐标曲线的采集及记录软件请选本单位"真空数据采集软件"

真空规管及快速连接卡箍、不锈钢短节、不锈钢波纹连接管、自动控制、串行通信等仪表功能的拓展请来电。

#### \*上海云捷真空仪器有限公司是国家真空仪表定点生产单位。前上海市真空学会挂靠单位附设有机械部真空仪器检

测分中心。建有全套进口仪器的重点实验室,对外承接各类仪器检测及维修,生产测量大气至高真空的各类指针及微 机化数显真空测量仪器、微电脑卤素检漏仪、冷媒检漏仪、SF6 气体检漏仪、漏率标准器,可代办各类仪器及配件的 邮购。

制造单位:上海云捷真空仪器有限公司公司网址:**[www.shyjvac.com](http://www.shyjvac.com/)**

公司地址**:** 上海市长寿路 **748** 弄 **1** 号楼 **2003** 号邮编**:200060** 电话**/**传真**:** (**021**)**62315744; (0)13916869915**

十二、附页:真空计模拟输出曲线图:

一、4—20mA【输出公式 mA=8+2log<sub>10</sub>Pa, 或 Pa=10<sup>(mA-8)/2</sup>】, 线性输出:

(19-20mA 为灯丝断丝故障信号)

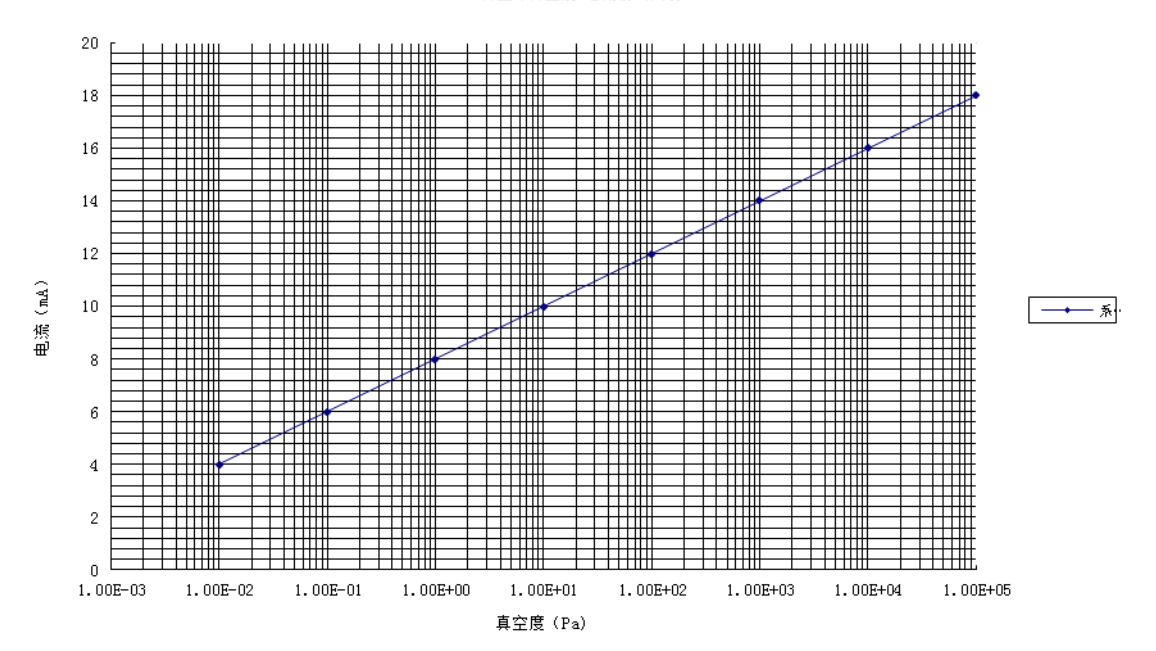

DZA1真空计真空度-电流输出曲线

# 二、1—5V【输出公式 V=2+0.5log<sub>10</sub>Pa, 或 Pa=10<sup>(2V-4)</sup>】,线性输出:

(4.75-5V 为灯丝断丝故障信号)

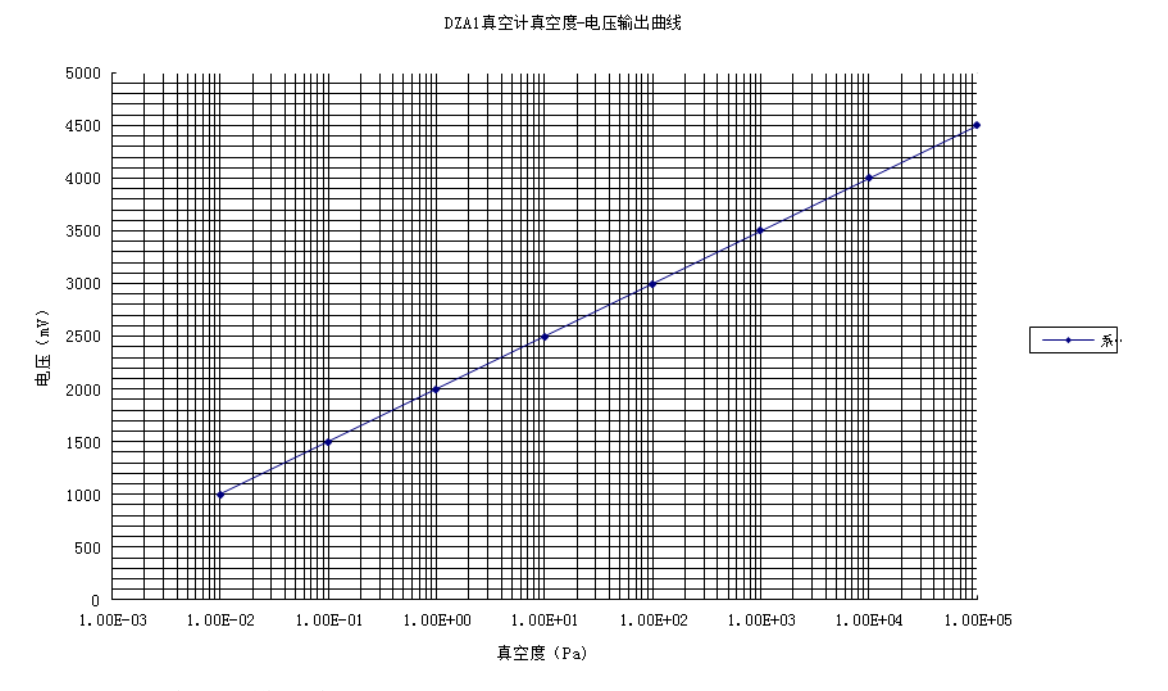

### T500 一体化真空计模拟输出对照表:

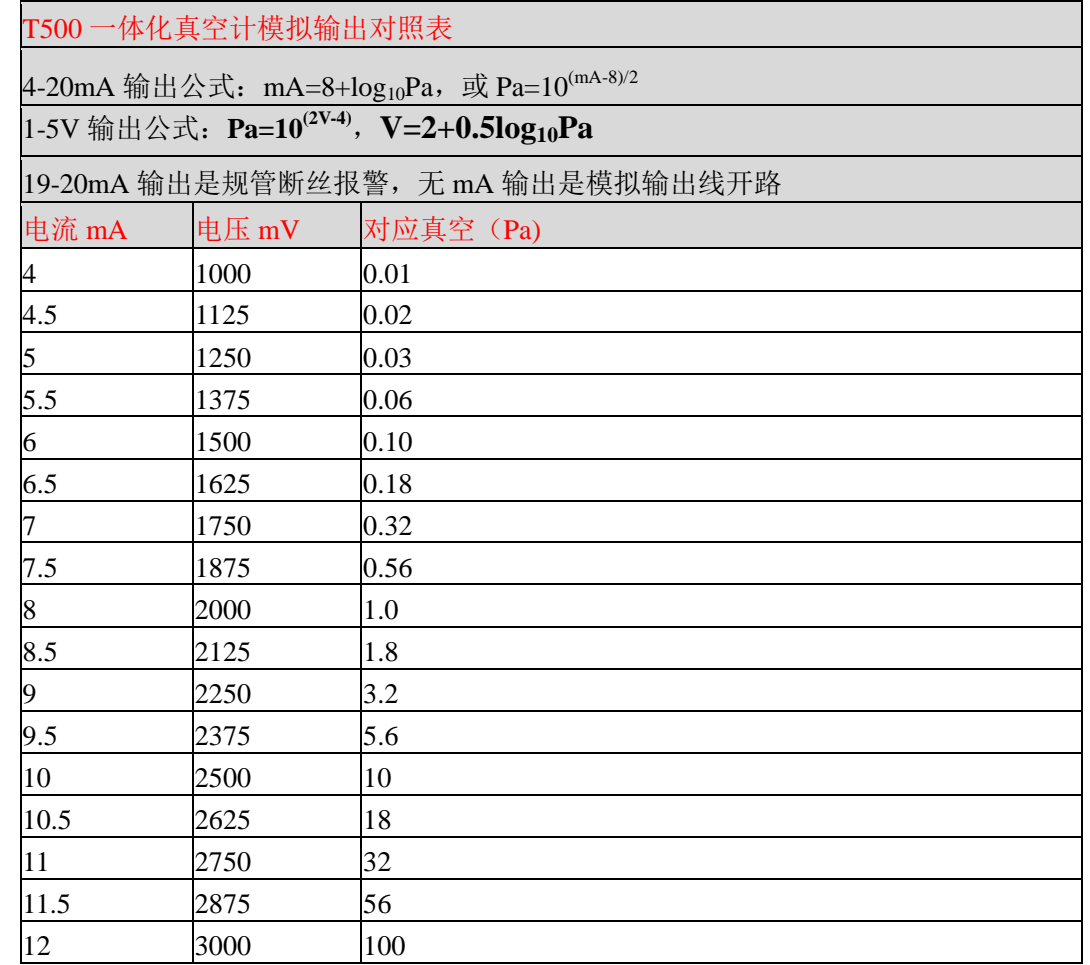

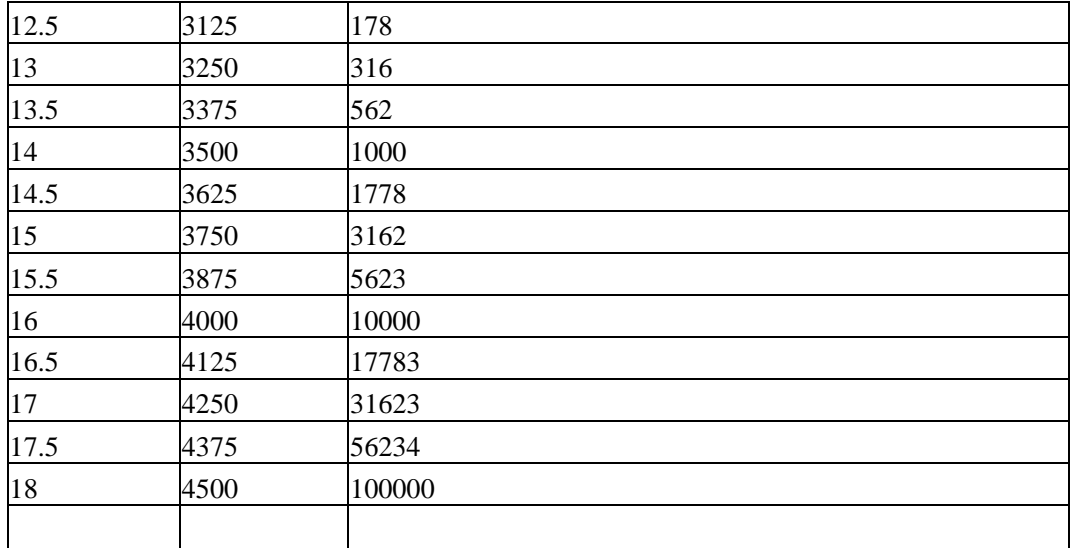